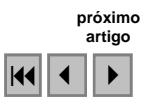

# **Geração de um programa para processamento morfológico de imagens visando auxiliar o processo de extração de feições cartográficas de imagens orbitais.**

Giovana Araujo Alberti<sup>1</sup> Erivaldo Antonio da Silva<sup>1</sup>

 $<sup>1</sup>$  Faculdade de Ciências e Tecnologia - UNESP</sup> Caixa Postal 00 - 19060-900 – Presidente Prudente – SP – Brasil giovana\_alberti@yahoo.com.br silva.erivaldo@gmail.com

**Abstract -** The extraction of information through the use of orbital images is very important for many fields of knowledge such as: Remote Sensing, Medicine, Material Engineering, Cartography, among others. Among the various tools of image processing, the morphology Mathematic (MM) has been used to assist the process of features extraction. Its use should be the great potential of this tool to quantify shape and size of the objects to be extracted. The MM describes geometric structures in the image by the use the combinations of erosion and dilation operators. Currently, due to the efficiency of the theory of MM in the processing and analysis of images, various systems of morphological processing of images have been developed to assist several scientific fields. However, these systems operate from the addition of libraries or Toolbox and thus have use limited. The biggest problem is that the majority of software, packages, libraries or toolkits for morphological processing of images are not public domain, restricting access to users. Thus, the purpose of this study, in the area of cartography, aimed at developing a morphological language C++ program, called CARTOMORPH, with objective to can help the process of extraction of cartographic features of interest in digital images.

**Palavras-chave**: mathematical morphology, implementations, features extraction, morfologia matemática, implementação, extração de feições.

## **1.Introdução**

A representação e processamento da informação visual têm papel fundamental na vida do ser humano. As imagens têm cumprido diferentes funções importantes no dia-a-dia das pessoas, tanto na representação gráfica como em aplicações práticas, incluindo a automação de tarefas repetitivas e ou perigosas. Atualmente, as imagens de sensoriamento remoto são utilizadas como fontes de dados para diversas áreas, entre elas a Cartografia, Medicina, Biologia, entre outras. Tais imagens são orbitais e ou produtos de outras fontes que devem garantir eficiência e periodicidade de seus dados, devido à necessidade de monitorar todos os tipos de mudança que podem ocorrer na superfície da Terra, essencialmente para os dias atuais.

Com o desenvolvimento tecnológico, ferramentas poderosas para o tratamento da imagem têm desempenhado tarefas importantes no avanço científico-tecnológico, além de fornecer a capacidade de criação de novas possibilidades de interpretações visuais.

Dentre as técnicas de Processamento de Imagens, a Morfologia Matemática (MM) vem se destacando, sendo pesquisada em diversas áreas do conhecimento. A Morfologia Matemática remonta a 1964, com trabalhos de Matheron e Serra na Escola Superior de Minas de Paris localizada em Fontainebleau. A MM constitui uma abordagem não-linear para análise espacial de estruturas e resolve de forma eficiente problemas de extração de informação, a partir da análise das estruturas geométricas dos alvos contidos nas imagens digitais. Esse fato é uma característica única da MM, pois na literatura, cada tipo de problema de análise de imagens é resolvido por uma técnica própria que não é em geral, útil para outros problemas.

Devido a necessidade de atualização dos produtos cartográficos, os métodos digitais de extração de informações tornaram-se fundamentais na resolução deste problema e mais eficazes com a evolução da computação gráfica e sistemas de processamento e análise de

imagens. Eles propiciam aos usuários ferramentas sofisticadas a fim de facilitar a identificação e a extração de informações relevantes contidas nas imagens.

Embora os sistemas desenvolvidos se mostrarem eficientes para resolver problemas de extração de feições, análise e tratamento de imagens, eles funcionam a partir do acoplamento de bibliotecas ou *toolbox* que, em geral apresentam alguma deficiência, tornando sua utilização restrita. Outro aspecto é que a grande maioria dos *softwares*, pacotes, bibliotecas ou *toolkits* para processamento morfológico de imagens que seguem o ramo da MM não são de domínio público.

Buscando uma alternativa para minimizar essa questão, está sendo desenvolvido um programa morfológico em linguagem de programação C++, denominado CARTOMORPH, visando auxiliar o processo de extração de feições em imagens com aplicação na área de Cartografia.

## **2.Fundamentação Teórica**

### **2.1.Morfologia Matemática**

Soille (1999) define Morfologia Matemática como uma teoria para análise das estruturas espaciais. Ela é chamada de morfologia, pois consiste na análise da forma e estrutura dos objetos. Ela é matemática no sentido que a análise baseia-se na teoria de conjunto, integrais geométricas e álgebra boleana.

A MM concentra seu esforço no estudo da estrutura geométrica das entidades presentes em uma imagem. Esta permite processar imagens com objetivos de realce, segmentação, detecção de bordas, esqueletização, afinamento, análise de formas, etc. FACON (1996).

#### **2.2.Elemento Estruturante**

Facon (1996) define elemento estruturante como um conjunto completamente definido e conhecido (forma e tamanho), o qual é comparado, a partir de uma transformação ao conjunto desconhecido da imagem. O resultado desta transformação permite avaliar o conjunto desconhecido. Este elemento é a chave para o sucesso das operações, desde que seja escolhido de forma adequada. A seleção de um elemento estruturante depende das formas geométricas do objeto a ser extraído na imagem. Elementos estruturantes maiores preservam características maiores enquanto elementos menores preservam detalhes menores na imagem. Têm-se alguns exemplos de elementos estruturantes ilustrados na Figura 1.

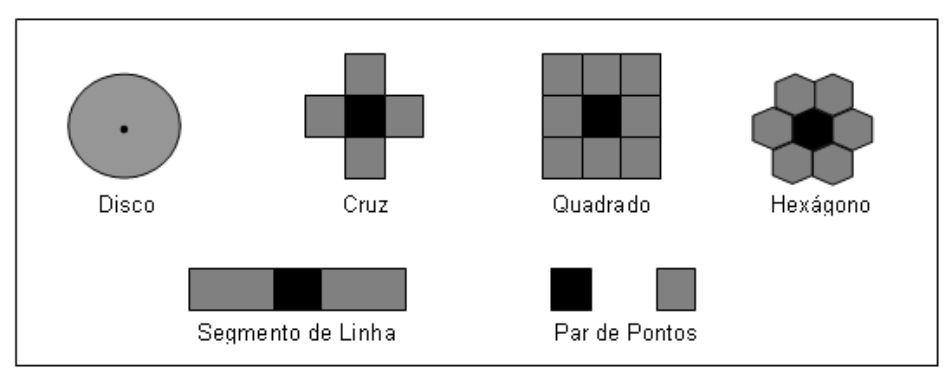

**Figura 1 –** Formas de alguns elementos estruturantes. **Fonte:** Adaptado de Soille (1999).

#### **2.3.** *Toolbox*

A ''*toolbox*'' é um conjunto de arquivos que têm como plataforma o MATLAB e é composta de operadores morfológicos, desenvolvida pela *SDC Information System.* 

#### **3.Metodologia de Trabalho**

O trabalho consistiu em implementar, por meio da linguagem de programação C++, operadores morfológicos e funções de processamento de imagens de forma a constituir o CARTOMORPH, que pode ser utilizado como uma ferramenta para tratamento e extração de feições de imagens orbitais.

Inicialmente, foi realizada uma revisão bibliográfica dos conceitos e operadores que envolvem a teoria de Morfologia Matemática. Paralelamente foi feito o treinamento dos *softwares*, sendo estudados os conceitos, ferramentas e comandos da linguagem de programação C++ empregada.

Na seqüência, foi planejada e gerada a estrutura do programa desenvolvido. Esta etapa constitui os procedimentos para elaboração das telas de programação para o usuário, a forma de operação do sistema e as ferramentas nela contidas, buscando sempre disponibilizar ao usuário uma interface simples, de fácil manuseio e compreensão, permitindo que seja utilizada sem grandes dificuldades.

Dentre as principais operações morfológicas, foram implementados os operadores de erosão e dilatação, para imagens binárias e em tons de cinza, que são os operadores básicos da MM e alguns derivados como abertura e fechamento morfológico e filtros alternado seqüencial. Para a realização das operações morfológicas é utilizado um tipo de elemento estruturante, que consiste num conjunto definido e conhecido (forma e tamanho), o qual é comparado a partir de uma transformação ao conjunto desconhecido da imagem. Este elemento é a chave para o sucesso das operações, desde que seja escolhido de forma adequada. Optou-se por trabalhar com elementos do tipo cruz, máscara cheia e segmento de linha, os quais após algumas pesquisas foram considerados mais apropriados para trabalhar com imagens na área de cartografia. Cada tipo de elemento foi implementado na biblioteca com máscaras de tamanhos 3x3, 5x5 e 7x7.

Após a implementação do CARTOMORPH, foram realizados testes para verificar a viabilidade dos códigos desenvolvidos e a potencialidade desse programa no processo de extração de feições.

Os testes foram aplicados sobre uma imagem sintética e uma real, contendo trecho de drenagem. Foram realizados testes com todas as operações implementadas no CARTOMORPH e posteriormente na *toolbox* da SDC para fins de comparação e análise dos resultados. Dessa forma, a seqüência de operações realizadas com o CARTOMORPH foi igualmente realizada na t*oolbox* SDC.

#### **4.Resultados e Discussão**

#### **4.1.***Layout* **do CARTOMORPH**

A implementação do programa consistiu no desenvolvimento do *layout*, das telas de tratamento da imagem e no desenvolvimento dos operadores morfológicos, objetivo central do trabalho. Na Figura 2 é apresentada a tela inicial do CARTOMORPH.

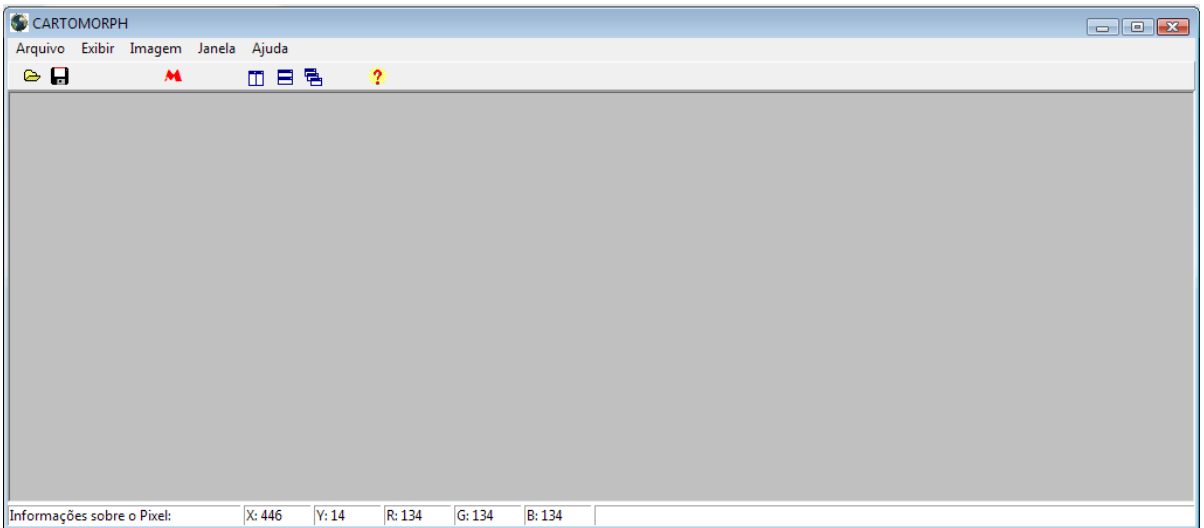

**Figura 2:** Tela inicial do CARTOMORPH

Como pode ser observado, o programa conta com recursos para abrir imagem, obter informação sobre a posição e o valor de brilho de cada um dos pixels, efetuar operações morfológicas, dentre outras. O usuário pode utilizar o menu para ter acesso às funções do programa ou clicar direto nos ícones que representam as principais funções.

Na Figura 3, tem-se a tela do CARTOMORPH após aberta a imagem a ser tratada.

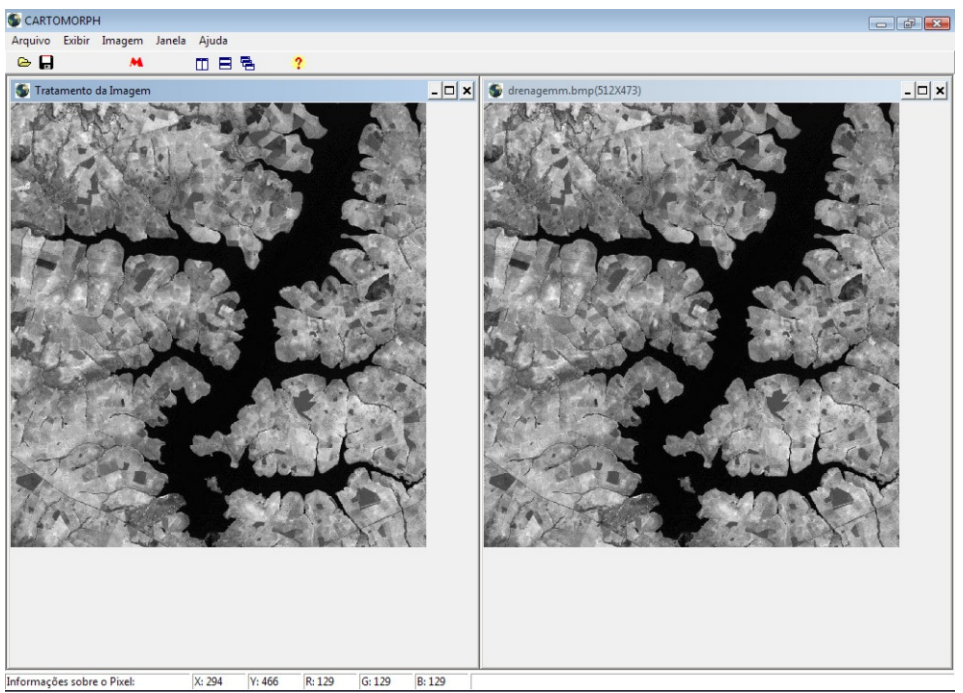

**Figura 3:** Tela após abertura da imagem a ser tratada

Para selecionar uma das operações morfológicas, basta abrir a caixa de "Aplicação Morfológica", que se encontra no menu Imagem, ou clicar sobre o ícone M. Nesta caixa o usuário escolhe a operação morfológica, o tipo e tamanho do elemento estruturante respectivamente, e clica em "Aplicar", imediatamente a imagem sofrerá a alteração correspondente à essa operação. Na Figura 4 é ilustrada a caixa com opções morfológicas.

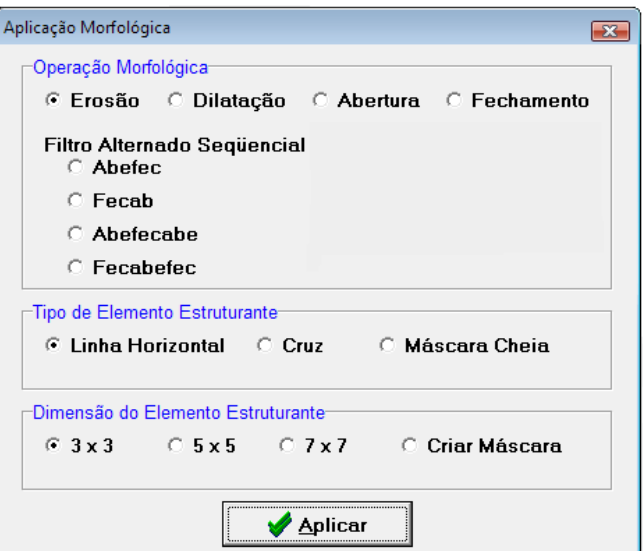

**Figura 4:** Caixa de escolha das operações morfológicas

## **4.2.Desenvolvimento dos operadores morfológicos**

No projeto até a fase atual, foram implementados em linguagem de programação C++ os operadores morfológicos: erosão, dilatação, abertura, fechamento e filtros alternado seqüencial, para imagem binária e em tons de cinza, com possibilidade de utilização de elementos estruturantes na forma de cruz, máscara cheia e segmento de linha. Cada tipo de elemento pode ter o tamanho 3x3, 5x5 e 7x7.

## **4.3.Testes das rotinas**

Para verificar a aplicabilidade das rotinas implementadas utilizou-se uma imagem sintética para comparação dos resultados obtidos com o CARTOMORPH e com a *toolbox* da SDC utilizando o Matlab. A imagem utilizada nos testes é mostrada na Figura 5.

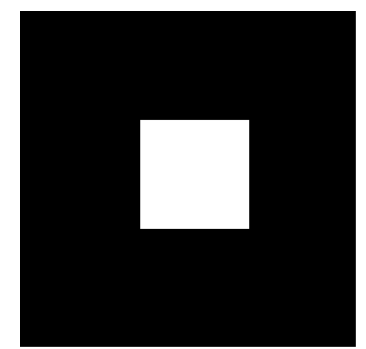

**Figura 5:** Imagem sintética utilizada nos testes.

 Inicialmente os testes sobre a imagem foram realizados no programa implementado. Para a comparação, foi aplicada sobre a mesma imagem as operações morfológicas utilizando elemento estruturante em forma de cruz 3x3 na *toolbox* da SDC. Na Figura 6 tem-se o resultado da operação de erosão com elemento estruturante tipo cruz 3x3 no CARTOMORPH, a mesma operação na *toolbox*, e a sobreposição dos resultados obtidos por ambos os métodos no Matlab.

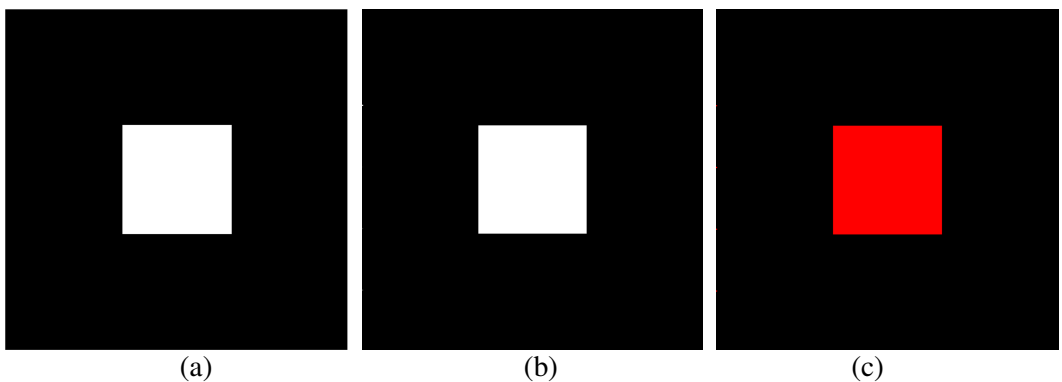

**Figura 6: (a)**Erosão no CARTOMORPH, (b) Erosão na *toolbox,* (c) Sobreposição de ambas.

Na sobreposição do Matlab, quando são encontradas partes iguais entre as imagens o Matlab substitui pela cor vermelha, portanto como pode ser observado na figura 6, as operações de erosão utilizando ambos os modos não apresentaram diferença, comprovando assim que as rotinas implementadas para o desenvolvimento da erosão no CARTOMORPH mostram-se eficientes e de acordo com suas propriedades.

O mesmo teste foi aplicado para os outros operadores morfológicos, obtendo-se resultados análogos, comprovando que a implementação das rotinas foi realizada corretamente.

Na seqüência são mostrados resultados com uma imagem de um trecho de drenagem de modo a ser analisado o tratamento que imagens orbitais receberão utilizando o CARTOMORPH. A imagem original utilizada nos testes é apresentada na Figura 7.

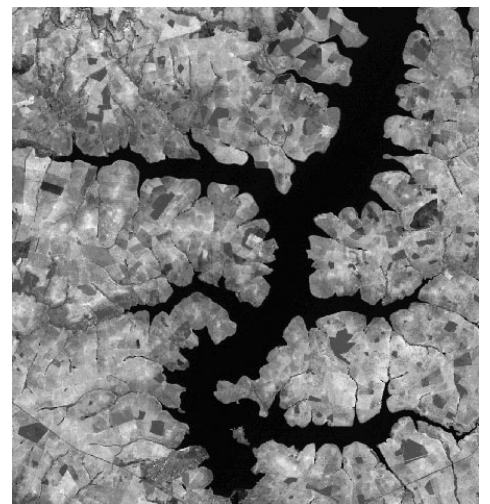

**Figura 7:** Imagem de trecho de drenagem utilizada nos testes.

A imagem original foi erodida no CARTOMORPH e em seguida na *toolbox* da SDC. Para verificação da eficiência do programa implementado, as imagens foram sobrepostas a fim de se verificar a semelhança entre ambos os processos. Os resultados são mostrados na Figura 8.

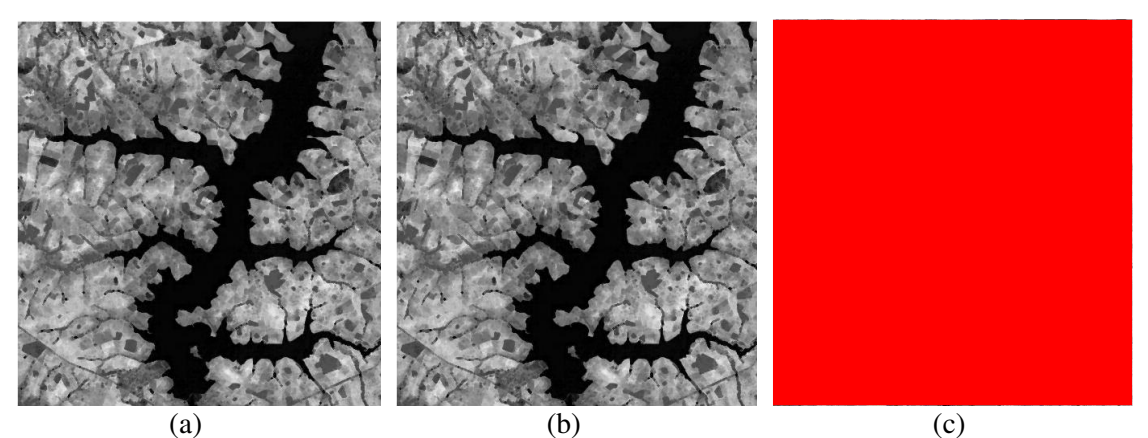

**Figura 8**: (a)Erosão no CARTOMORPH, (b) Erosão na *toolbox* e (c)Sobreposição das imagens.

Pose ser notado através da figura 8, que as imagens escureceram em relação à original e os padrões mais escuros engordaram, propriedades características da erosão, mostrando assim que o programa implementado realiza esta operação de maneira correta, comprovando sua eficácia.

Na Figura 9 é mostrada a aplicação da dilatação sobre a mesma imagem no CARTOMORPH e *toolbox*, respectivamente.

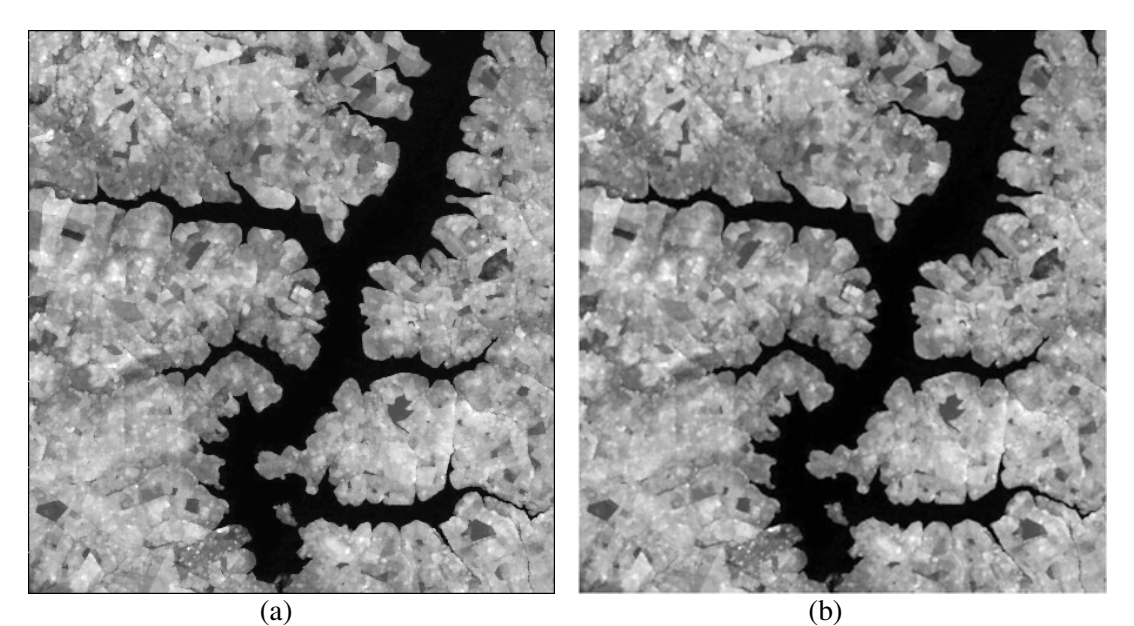

**Figura 9**: (a)Dilatação no CARTOMORPH e (b)Dilatação na *toolbox.* 

Como se observa, os tons mais claros acentuaram-se e a drenagem sofreu pequeno encolhimento, verificando que a operação de dilatação está agindo corretamente sobre todas as imagens testadas.

Pode ser notado por meio das figuras 6, 8 e 9 que não houve diferença nos tratamentos no CARTOMORPH e na *toolbox* da SDC, demonstrando que a implementação do programa foi feita adequadamente.

É possível concluir que os testes efetuados garantiram a aplicabilidade e eficiência do programa ficando clara a percepção das operações e as mudanças sofridas na imagem ao utilizar o CARTOMORPH. Embora isso não tenha sido avaliado nestes testes, até então, a análise do elemento estruturante constitui uma etapa muito importante e delicada, pois o mesmo tem propriedades decisivas no tratamento morfológico das imagens. Se não forem escolhidos adequadamente os resultados poderão se tornar inviáveis e a feição a ser extraída prejudicada.

### **4.Conclusão**

Sobre as rotinas implementadas no programa, verificou-se que os resultados se mostraram satisfatórios nas imagens utilizadas, desde que seja escolhido o tipo e a máscara do elemento estruturante apropriada. É possível afirmar também, que atendem às propriedades de cada operação morfológica que compõem o CARTOMORPH.

 Além disso, verifica-se que outras funções da biblioteca como, abrir uma imagem, salvála, binarizá-la, converter para tons de cinza, dentre outras se mostraram eficientes.

Pode-se dizer, portanto, que a linguagem de programação escolhida está sendo bem utilizada e é um suporte para o desenvolvimento dos códigos.

Desta forma, verifica-se que a utilização do CARTOMORPH como ferramenta morfológica na área de Cartografia será um ótimo meio para auxiliar o tratamento e detecção de feições em imagens orbitais.

### **Agradecimentos**

Agradecemos o apoio financeiro da FAPESP, sem o qual o desenvolvimento desta pesquisa seria prejudicado.

## **Referencias Bibliográficas**

FACON, J*.* **Morfologia Matemática: Teorias e Exemplos.** Editor Jacques Facon, Gráfica Universitária Champagnat da Pontifícia Universidade Católica do Paraná, Curitiba, xii, 320p: il, 1996.

GONZALES, R. C.; WOODS, R. E. **Processamento de Imagens Digitais***.* Tradução: Roberto Marcondes Cesar Junior e Luciano da Fontoura Costa. São Paulo. Ed. Edgar Blücher Ltda, 2000. 509p.

ISHIKAWA, A.S. **Detecção de rodovias em imagens digitais de alta resolução a partir do uso da teoria de Morfologia Matemática.** 2007. Exame geral de qualificação– Universidade Estadual Paulista, Faculdade de Ciências e Tecnologia, Presidente Prudente. 2007

LEONARDI, F. ; SILVA, E. A. **The use of mathematical morphology theory in cartography**. In: 7 setmana geomàtica, 2007, Barcelona. Proceedings da 7 setmana geomàtica. Barcelona : Institut de Geomàtica, 2007.

MIZRAHI, V. V. **Treinamento em Linguagem C++ - Módulo I e II**. São Paulo. Makron Books, 1994. 318, 300p.

SDC MORFHOLOGY "TOOLBOX" FOR MATLAB 5, SDC "**Information Systems**", June 28, 1999

SOILLE, P. **Morphological image analysis: principles and applications**. Berlin: Springer-Verlag, 1999. 316 p.